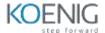

# **InsightAppSec Certified Specialist**

### **Table of Contents**

## AppSec with InsightAppSec

- Define application security
- Common vulnerabilities in web applications
- How web applications communicate
- How InsightAppSec test for common vulnerabilities
- Basic scanning
- Manage your application settings

### **Features & Architecture**

- Product features
- Product components
- How compoenents interact

# **Understanding Scans**

- Configure scans
- Customize your deployment
- Establish an engine group
- Install & pair an on-prem engine
- Verify the on-prem engine status
- Read scan logs for diagnostic information

## **Managing Scan Configurations**

- Create an attack template
- Create a scan configuration

#### **Authentication**

- Record an authentication macro
- Import a macro file for use
- Use an HTTP archive file for authentication

# Working with results

- Manage scan findings
- Review and validate findings
- Manually validate a finding
- Generate a report from a scan

# **Manage Scan Schedules**

- Create an InsightAppSec scan schedule
- Profile settings
- Scan schedule
- Blackout schedule
- Global blackout

# **Advaced Topics**

- Perform a scan using an API
- Gather information using the InsightAppSec API
- Import the InsightAppSec API
- Modify instructions within a macro file
- Use enviroments to manage API variables